#### **Link-Time Call-Graph Analysis to Facilitate User-guided Program Instrumentation An LLVM based approach**

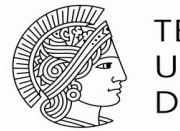

**TFCHNISCHE UNIVERSITÄT DARMSTADT** 

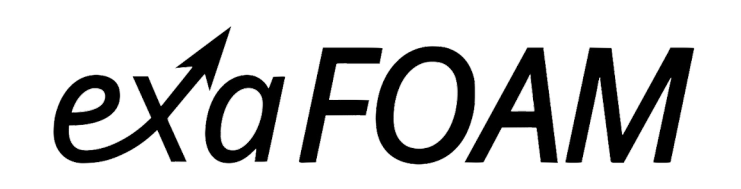

<https://exafoam.eu/>

OMPUTING

05.02.2023 | Tim Heldmann & Sebastian Kreutzer | FOSDEM'23 | 1

### **Exploring Application Performance**

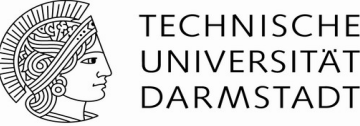

Survey Measurement ➔ Initial overview, hotspot identification

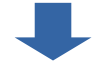

#### Focus Measurements

➔ Analysis of critical kernels

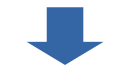

behavior

#### Empirical Modeling ➔ Prediction of scaling

Accurate & reliable measurements needed

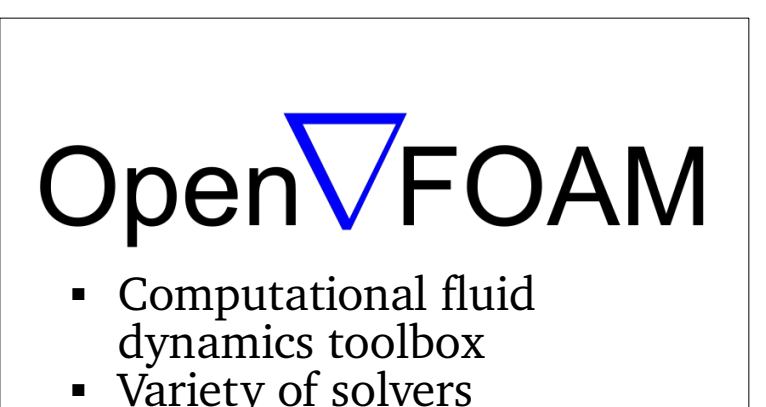

 $\sim$  1.2M LOC

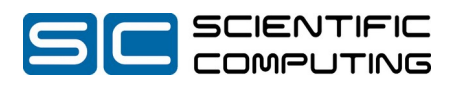

### **Low-overhead Instrumentation**

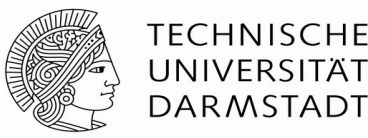

Code Instrumentation is a reliable method for collecting accurate performance data:

e.g. -finstrument-functions flag in GCC/Clang

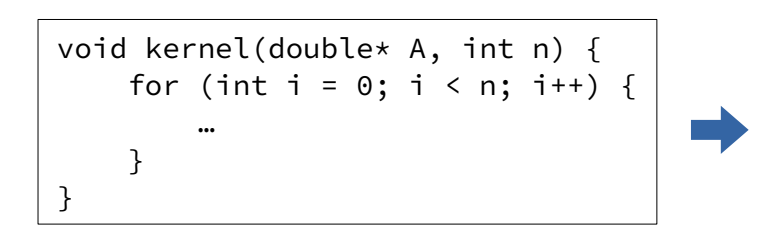

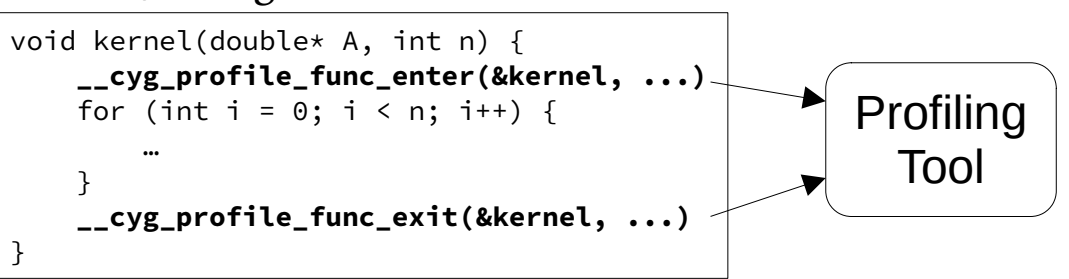

**May increase runtime by orders of magnitude!**

Selection mechanisms:

- Profile-based filtering (manual or tool-assisted, e.g. scorep-score [6])
- Call-graph based approaches:
	- **PIRA:** Automatic iterative refinement [1]
	- **CaPI**: User-defined selection specification [2]

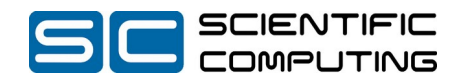

#### **CaPI: Compiler-assisted Performance Instrumentation**

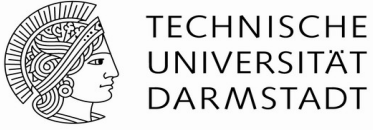

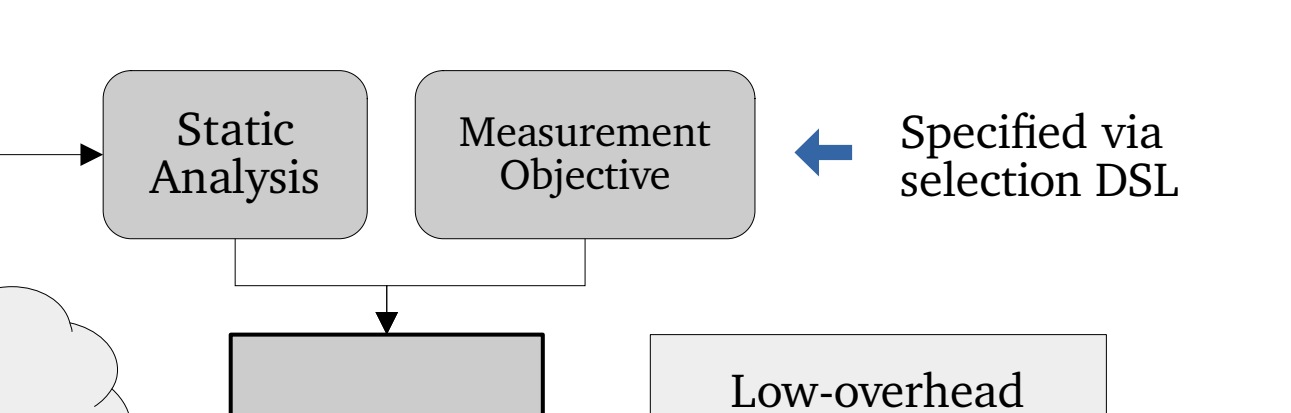

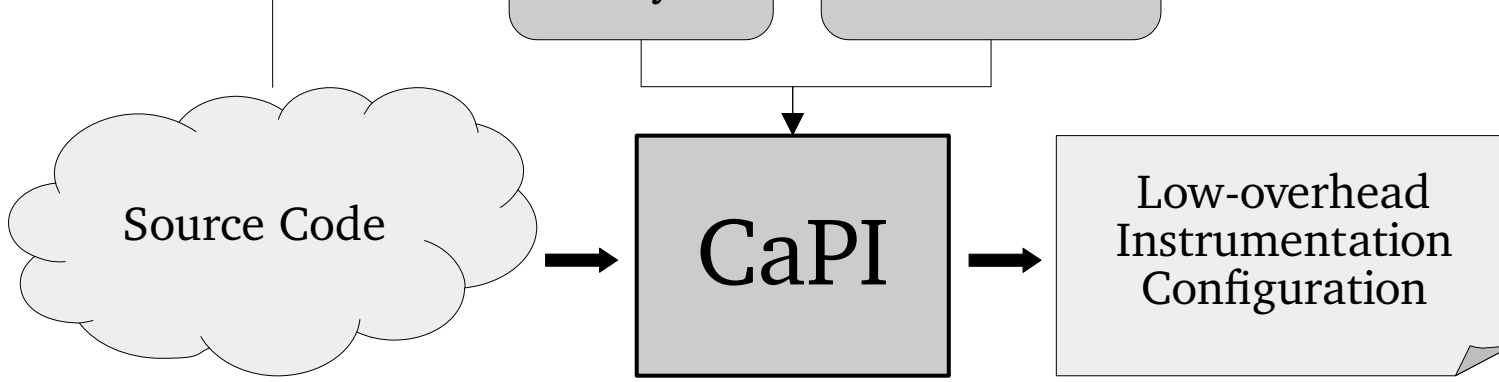

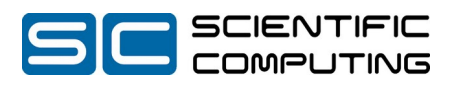

## **Selection Example**

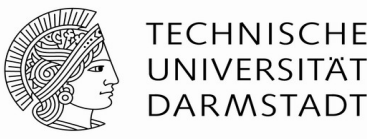

"I want to record all call-paths that contain **MPI communication**. Additionally, I want to measure functions that **contain loops** with **at least 10 floating point operations**. I don't care about **system headers** or **inlined** functions."

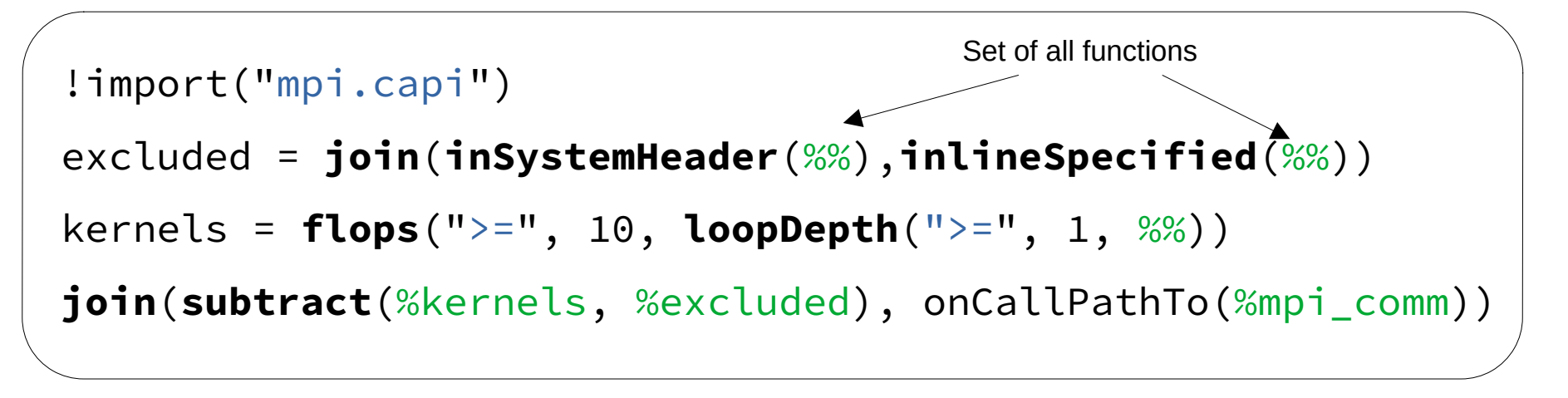

➔ Reduces the number of instrumented functions by 74% (OpenFOAM)

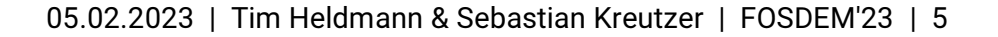

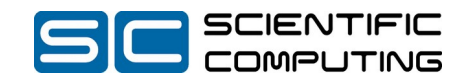

### **Streamlining the Call-Graph Analysis**

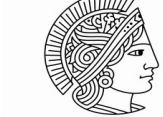

**TFCHNISCHE IJNIVERSITÄT DARMSTADT** 

CaPI relies on a statically generated whole-program call-graph

- Currently generated on the source level by **MetaCG** [3]
- Can be cumbersome for complex applications
	- Requires separate analysis step
	- Manual merging of local call-graphs

In this talk, we:

- Highlight differences of **generating call-graphs at different stages**
- Introduce the **CAGE compiler plugin for LTO call-graph embedding**
- Elaborate how it can be used to **streamline the CaPI user experience**

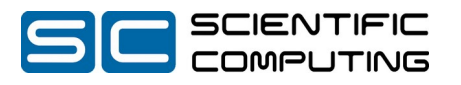

# **Whole-Program Call-Graph**

- Central data structure for CaPI selection
- Allows for named identification
- Allows for Path calculations
- Metadata can be attached
	- Instruction composition
	- Local/global loop depth
	- **Instruction count**
	- $\rightarrow$  Used to make instrumentation decision
- Can be generated at different stages
	- Source code
	- **Intermediate representations**
	- **Machine Code**

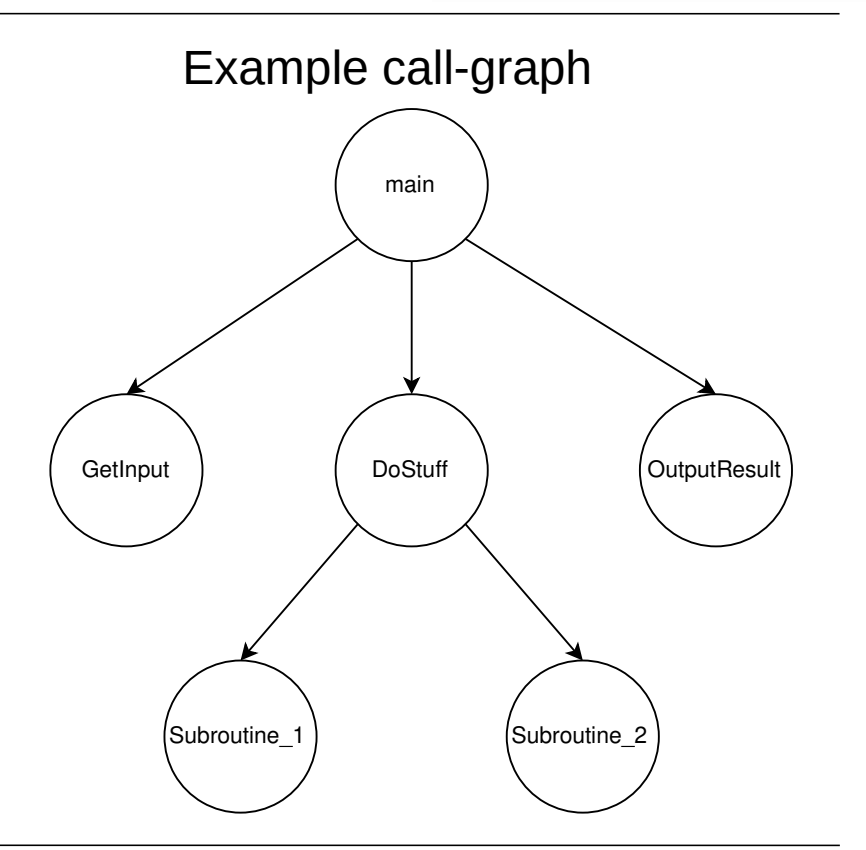

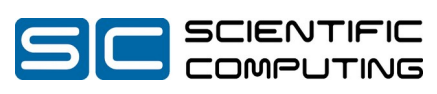

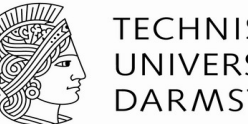

**TFCHNISCHE** UNIVERSITÄT **DARMSTADT** 

## **Source Code**

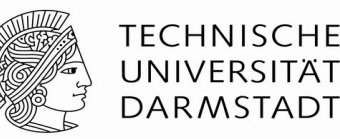

- MetaCG can generate call-graphs from source code
	- Generates graph for each translation unit (TU)
	- Merges separate sources to whole-program call-graph

- $\vee$  Information gathered maps cleanly to source code
- $\vee$  Is what the programmer wrote
- $\vee$  Readily available tools exist
- ✗ Is unaware of code transformations
- ✗ Is unaware of other TUs
	- Manual merge necessary
	- Might not perfectly emulate linker behavior

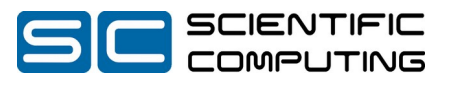

## **Compiled Machinecode**

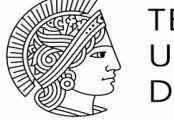

**TFCHNISCHE UNIVERSITÄT DARMSTADT** 

Radare2 [4] or Ghidra [5] can generate call-graphs from object files Requires no access to source code

 $\vee$  Represents what is actually run on the CPU  $\vee$  No code transformation will happen later

✗ Does not necessarily reflect what the user wrote

- ✗ Does not contain certain information
	- Inlining
	- Virtualness (Override/Final)
	- Pointer Type information
	- Constness

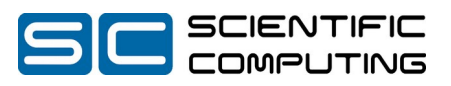

## **LLVM-IR at Link-Time**

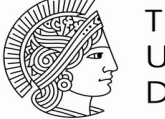

**TECHNISCHE** UNIVERSITÄ<sup>-</sup> **DARMSTADT** 

**Best of both worlds**

- $\vee$  Is close to what will be run on the Machine
- $\vee$  Is also close to what the programmer wrote
- $\vee$  Contains information about inlining, constness, virtualness, type-information
- $\checkmark$  Is not limited to TU, but can view linking context

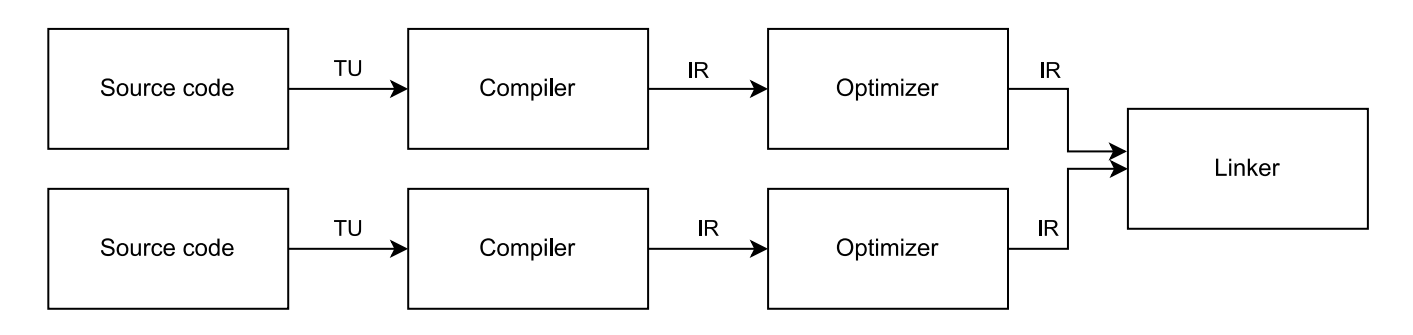

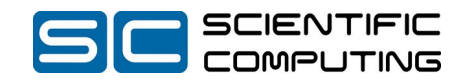

05.02.2023 | Tim Heldmann & Sebastian Kreutzer | FOSDEM'23 | 10

## **We developed: CAGE-Plugin**

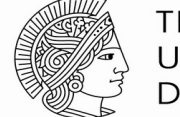

**TFCHNISCHE** UNIVERSITÄT **DARMSTADT** 

- **Ca**ll-**G**raph **E**mbedding LLVM plugin
- Call-graph creation as a LLVM plugin
	- Either as part of OPT
	- Or as part of ld.lld (custom fork)
- $\blacksquare$  Can also do:
	- VTable analysis
	- Metadata annotation
- Embeds result into the created binary
	- Enables dynamic augmentation

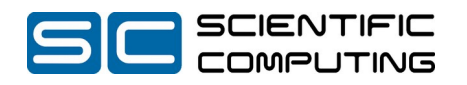

### **Constructing the CG at Link-Time**

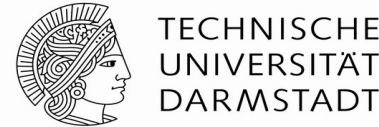

#### **DARMSTADT**

#### **Structural Information**

- Call Hierarchy
	- Call Path
	- Call Depth
	- Number of Children
	- Virtual Function Calls
		- Partly meta-information

#### **Meta Information**

- **Instruction composition** (FLOPS, IOPS, MEMOPS)
- Local and global loop depth
- Inlining Information
	- Partly structural information

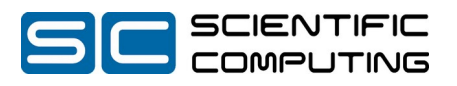

## **Dynamic Augmentation**

- Each object file contains its own call-graph
- The call-graphs are aggregated at runtime
- Same merging rules as for TU approaches
- Can attach runtime data and export it
- $\rightarrow$  May be used to improve CaPI selection Loads so object

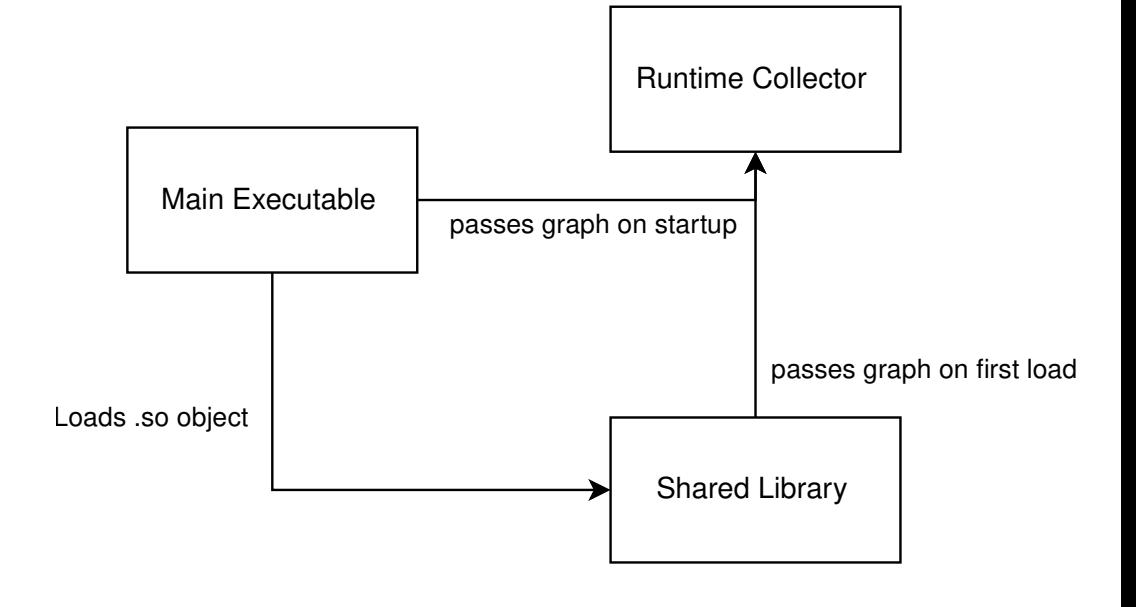

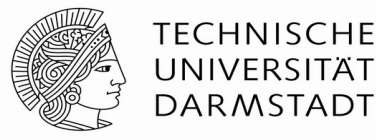

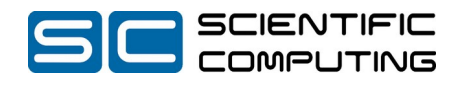

## **CaPI Integration**

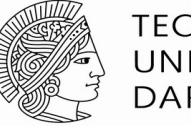

**TECHNISCHE** UNIVERSITÄT **DARMSTADT** 

- CaPI runtime receives embedded call-graph at program start
	- Call-graphs of shared libraries merged in-memory
	- Runs selection and performs dynamic instrumentation

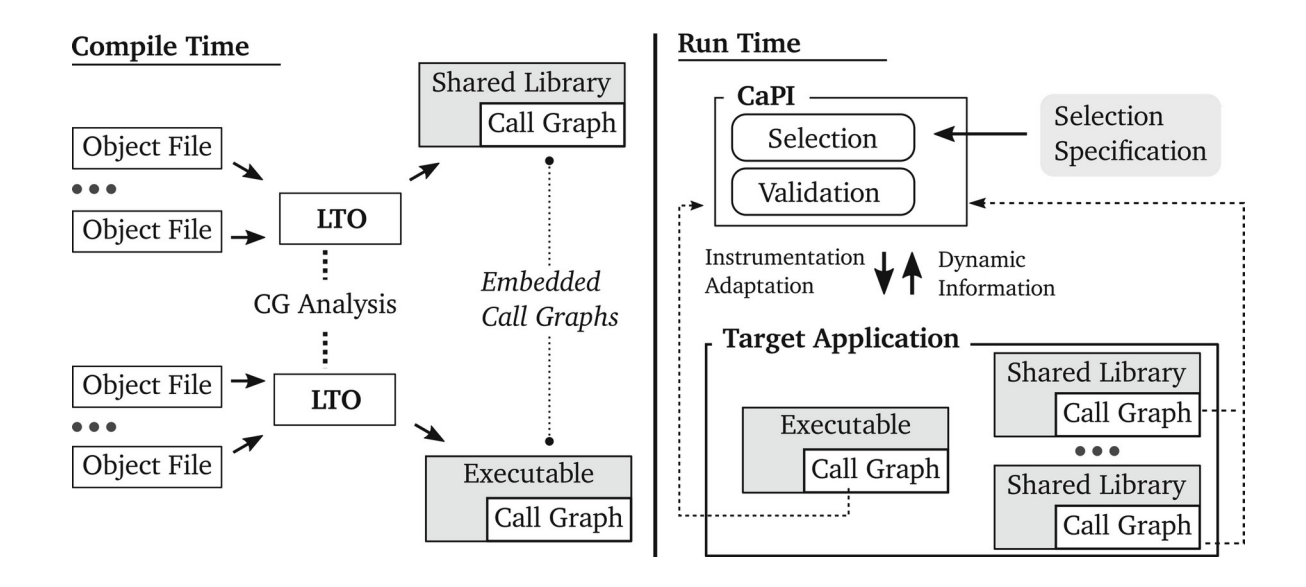

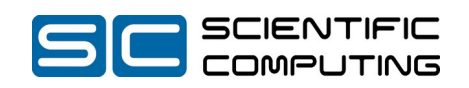

## **Summary**

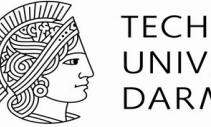

**TFCHNISCHE UNIVERSITÄT DARMSTADT** 

- **CaPI**: Instrumentation selection tool based on call-graph analysis
- New **CAGE plugin** generates call-graph at link-time:
	- Whole-program visibility, dynamically augmentable
	- Allows embedding into object files
- $CAPI + CAGE$ 
	- Selection and instrumentation at program start, using embedded call-graph
	- Improvement of CaPI usability due to full integration into compilation process
	- In active development

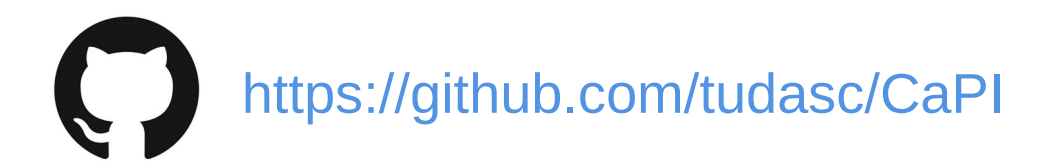

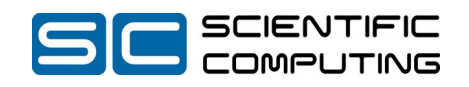

### **References**

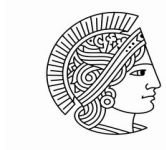

**TECHNISCHE UNIVERSITAT DARMSTADT** 

[1] J.-P. Lehr, A. Hück, and C. Bischof, "**PIRA: Performance instrumentation refinement automation**", in AI-SEPS 2018 – Proceedings of the 5th ACM SIGPLAN International Workshop on Artificial Intelligence and Empirical Methods for Software Engineering and Parallel Computing Systems, Co-located with SPLASH 2018. New York, NY, USA: Association for Computing Machinery, Inc, nov 2018, pp. 1–10. <https://dl.acm.org/doi/10.1145/3281070>

[3] J.-P. Lehr, A. Hück, Y. Fischler, and C. Bischof, "**MetaCG: Annotated call-graphs to facilitate whole-program analysis**",

in TAPAS 2020 - Proceedings of the 11th ACM SIGPLAN International Workshop on Tools for Automatic Program Analysis, Co-located with SPLASH 2020. New York, NY, USA: ACM, nov 2020, pp. 3–9. <https://dl.acm.org/doi/10.1145/3427764.3428320>

[2] S. Kreutzer, C. Iwainsky, J.-P. Lehr, and C. Bischof, "**Compiler-assisted instrumentation selection for large-scale c++ codes**", in High Performance Computing. ISC High Performance 2022 International Workshops, H. Anzt, A. Bienz, P. Luszczek, and M. Baboulin, Eds. Cham: Springer International Publishing, 2022, pp. 5–19. [https://link.springer.com/chapter/10.1007/978-3-031-23220-6\\_1](https://link.springer.com/chapter/10.1007/978-3-031-23220-6_1)

[4] Radare2. <https://rada.re/n/>

[5] Ghidra - Software Reverse Engineering Framework. <https://github.com/NationalSecurityAgency/ghidra>

[6] Knüpfer, Andreas, et al. "**Score-p: A joint performance measurement run-time infrastructure for periscope, scalasca, tau, and vampir.**" Tools for High Performance Computing 2011: Proceedings of the 5th International Workshop on Parallel Tools for High Performance Computing, September 2011, ZIH, Dresden. Springer Berlin Heidelberg, 2012.

[https://link.springer.com/chapter/10.1007/978-3-642-31476-6\\_7](https://link.springer.com/chapter/10.1007/978-3-642-31476-6_7)

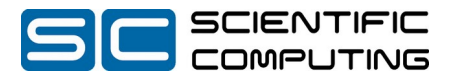